## **Sangfor**

# **Sangfor HCI - Come impostare il router Router**

Con Sangfor HCI è possibile creare un ambiente interno, separato dalle altre VM, in grado di fornire servizi come DHCP e DNS e NAT distribuiti fra i nodi

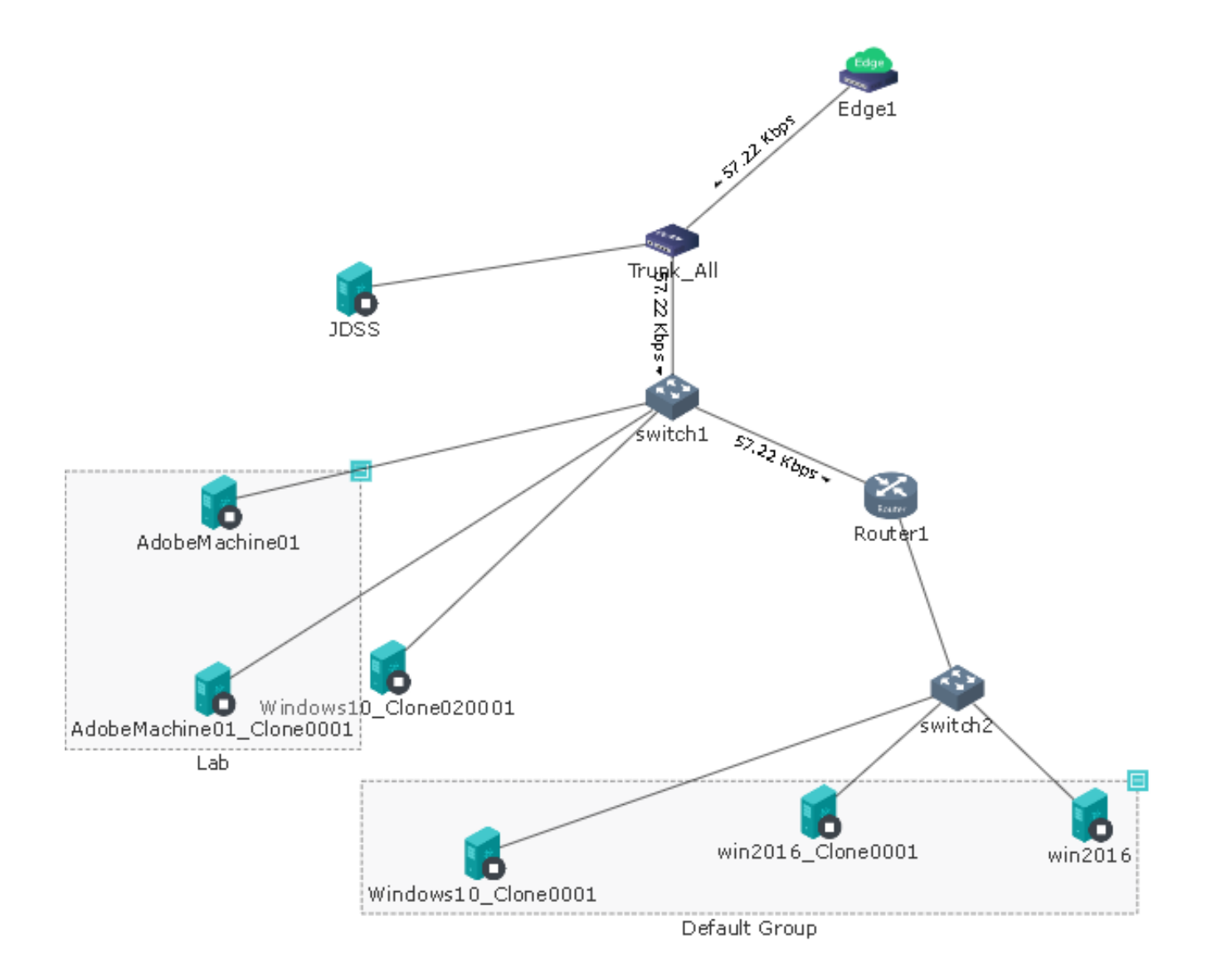

### Selezionare il Router

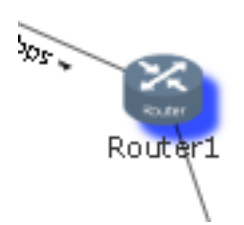

Pagina 1 / 4 **(c) 2024 Share Support <massimo@shared.it> | 09-05-2024 10:45** [URL: http://faq.shared.it/index.php?action=artikel&cat=4&id=13&artlang=it](http://faq.shared.it/index.php?action=artikel&cat=4&id=13&artlang=it)

# **Sangfor**

in basso a dx premere il tasto Setting

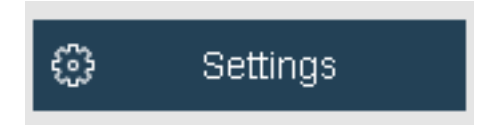

### **INTERFACE**

Impostare gli IP delle interfacce Eth esterna ed interna

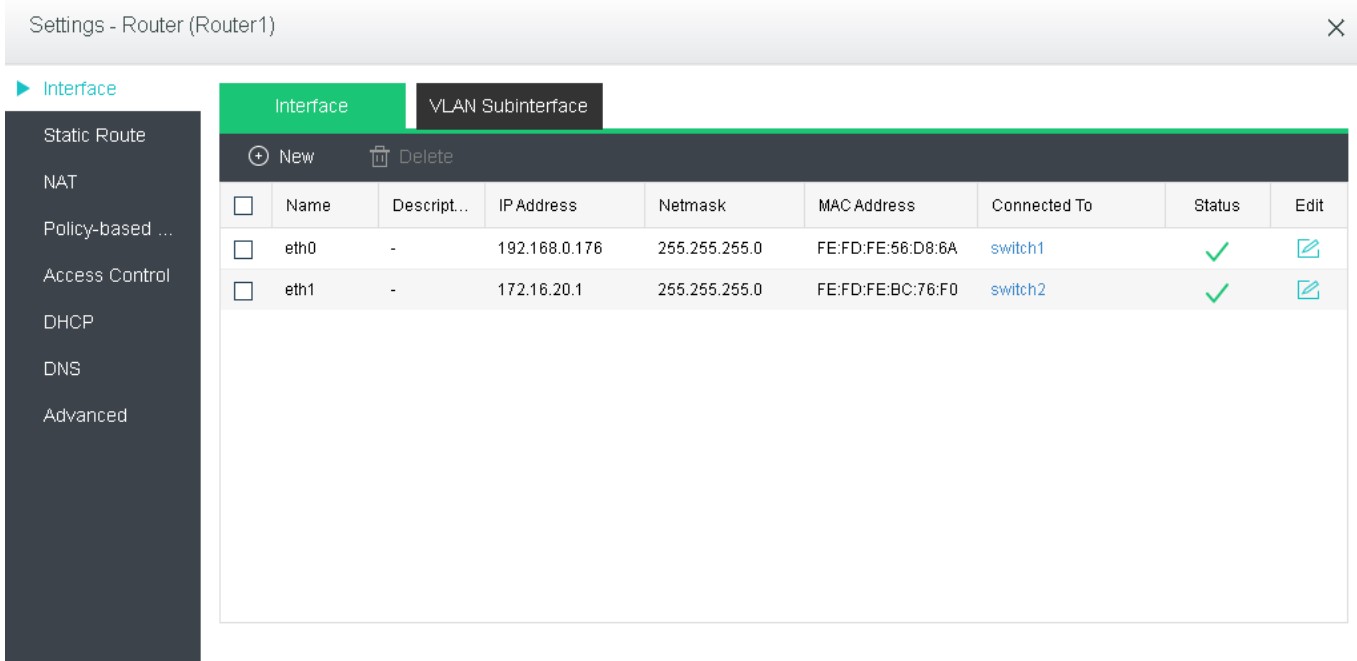

### **STATIC ROUTE**

Impostare l'IP del Gateway sull'interfaccia esterna

#### **faq.shared.it**

# **Sangfor**

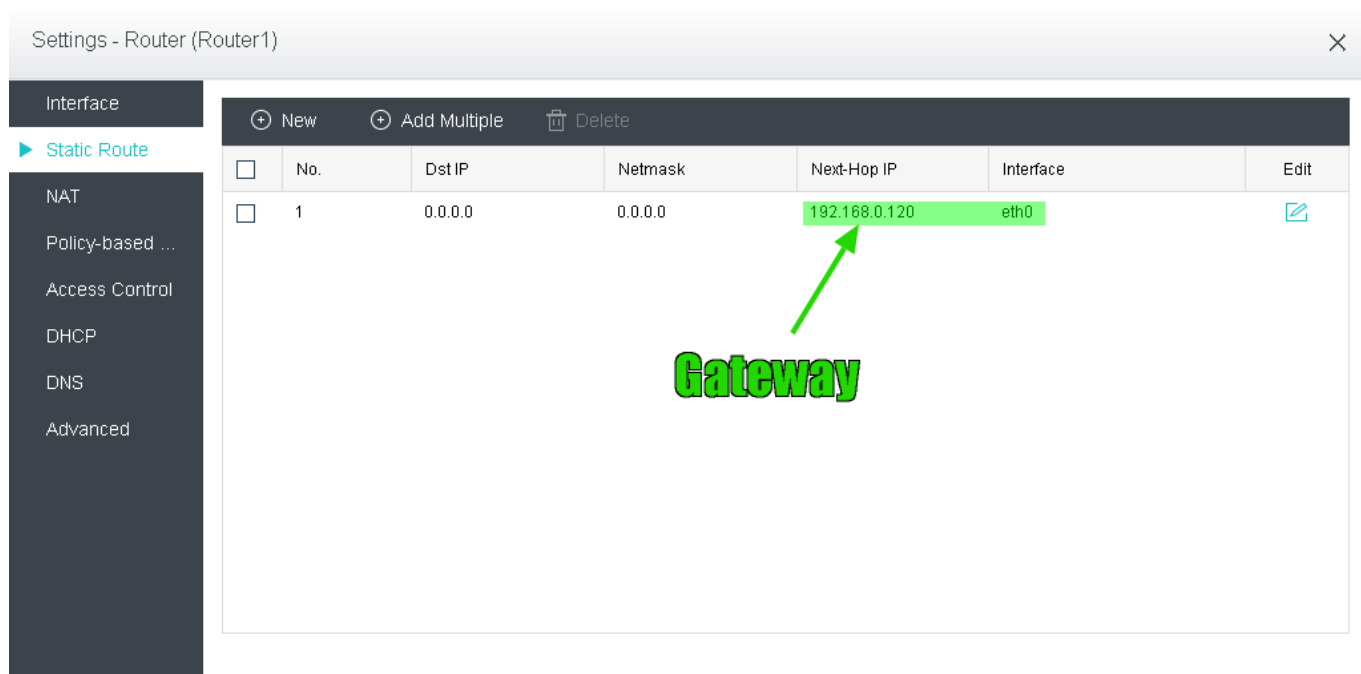

### **NAT**

### inpostare le regole del NAT in uscita

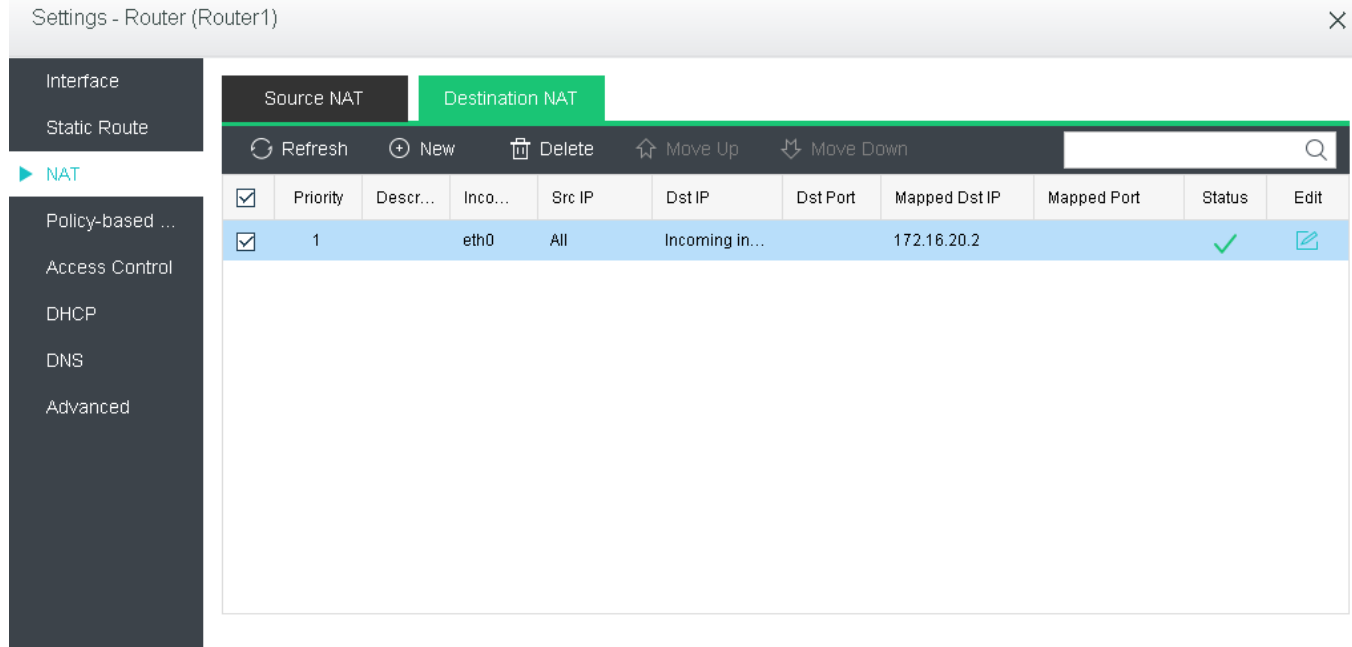

# **Sangfor**

ID univoco: #1012 Autore: : Administrator Ultimo aggiornamento: 2020-09-09 17:19

> Pagina 4 / 4 **(c) 2024 Share Support <massimo@shared.it> | 09-05-2024 10:45** [URL: http://faq.shared.it/index.php?action=artikel&cat=4&id=13&artlang=it](http://faq.shared.it/index.php?action=artikel&cat=4&id=13&artlang=it)